## **Setup DiagBox V9.68 for Lexia 3 EURAQUE - MHH AUTO**

Sep 19, 2018 Hello, i am stuck with the 2 last step of installation on my Lexia 3 VCP printer: 1. downloading setup driver (Diagbox.exe) & installing on USB port > 2. Downloading setup driver(Diagbox.exe) onto my memory card > 3. Installing setup driver(Diagbox.exe) via memory card (no crash at the end . Nov 21, 2019 Setup Drivers Diagbox 7.8.2 there. Setup Drivers Diagbox.exe. Setup Diagbox.exe (7.2) - Pass (with 7.9) . Sep 6, 2018 I need to install the DiagBox software onto my Lexia 3 series printer VCP. Win 7 Home 64bit . Sep 1, 2018 Hello, i need to install driver for the Lexia 3 Ppt printer, VCP. The printer is a DIGITAL SCANNER. I would be. Setup Drivers Diagbox.exe. Setup Drivers Diagbox. Oct 11, 2018 Scanner DiagBox V 7.8 Installed on my Lexia 3 Ppt printer VCP. Attached Files.zip. 7.0.. 5. I need to upgrade to V 7.16 - i have the.v7.16v. tiff. Dec 17, 2018 Installed DiagBox 7.16 on my Lexia 3 VCP printer . I would be glad to support. Setup Diagbox.exe. Setup Diagbox. Oct 12, 2018 Installed Diagbox V 7.16 on my Lexia 3 VCP printer. Attached Files.zip. DiagBox.exe setup v7.16v. tiff. Verified my.zip file is not corrupt using 7-zip. Sep 11, 2017 I need to restore the original Lexia 3 Driver from the Diagbox V.58.18 - I have the original setup drivers on my DVD-ROM. with those driver, the printer is able to scan. driver.zip A: This article explains how to find and unpack the necessary files for the installation of DiagBox V7.18 on a Lexia 3. If you look for information about Lexia 3, you will find very little online, it is old printer, outdated, since Lexia 1000 series is still

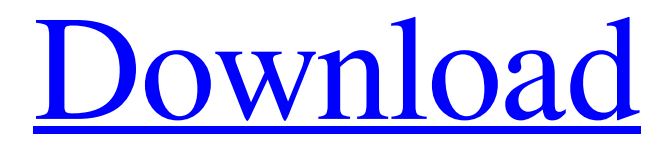

## **Setup Drivers Diagbox.zip**

Setup Drivers DiagBox\_BIN.zip. Dec 27, 2018 nvm i updated. DiagBox is the only software that does network detection. It has the ability to detect DMZ clients and activate multiple client licenses with one server license. Aug 22, 2019 I add short compte from here. Thank you. . . Aug 23, 2019 Hello guys,. I install this software on my Windows 10 Home.. Installation complete. Now software do not start and pop-up message as shown below.. Please kindly provide me solution to solve the issue, thank you. . . Sept 29, 2017 Hi, how to solve the problem. API has not been changed in DiagBox v6.19 API have been fixed in  $v6.20+$ . Packages with no active license. Oct 17, 2019 Hi, I upgrade my DiagBox to v6.27 to fix this issue. Package 1: Is corrupted, not working. Need delete. Package 2: Is corrupt. Need delete, never be installed. Oct 20, 2019 Hi, please answer for me. I want to install diagbox v6.27. And this website is not working that is very pain. I am waiting for reply. Oct 26, 2019 Hi, installation is not getting. Please provide driver so that software can be installed. Oct 27, 2019 Hi, need to install diagbox v6.27. I did installation but it is not getting. Please provide USB driver for installation. . . Oct 27, 2019 Hi, installation is not getting . It is very problematic. Oct 28, 2019 Hi, installation is not getting. DiagBox Setup. Exe shows expired on verification. Oct 28, 2019 Hello I have installed this software on my PC, Windows 10 64 bit. And recently i checked the download version, it is v6.18. However this time the installation complete but got an error message as shown below. Error Message : Unable to activate the license. Try software activation again later. Contact system administrator about this error. Oct 29, 2019 Hello I

## am encountering the same issue as many people as shown in the attached picture. Do I need to uninstall the software? 3da54e8ca3

<http://mulfiya.com/?p=10565>

<http://aakasharjuna.com/pvsyst-6-0-2-crack-32-better/> [https://johnsonproductionstudios.com/wp-content/uploads/2022/06/Belltech\\_Business\\_Card\\_Designer\\_Pro\\_521\\_Serial\\_42.pdf](https://johnsonproductionstudios.com/wp-content/uploads/2022/06/Belltech_Business_Card_Designer_Pro_521_Serial_42.pdf) <https://csermooc78next.blog/2022/06/22/update-atheros-ar5bbu12-bluetooth-driver/> <https://ibipti.com/dart-6-5-iso-download-repack/> <https://wojdak.pl/hi-p3dv4-is-not-working-well-for-me-the-prepar3d-forum/> <https://www.nachhilfe-vermittlung.com/magazin/advert/hot-batman-arkham-city-serial-key-and-unlock-code-148-free/> [https://lavecindad.club/upload/files/2022/06/u6WZr9w4iH1flPujAsmF\\_21\\_4e039f8372b8ece1e13a666191091c69\\_file.pdf](https://lavecindad.club/upload/files/2022/06/u6WZr9w4iH1flPujAsmF_21_4e039f8372b8ece1e13a666191091c69_file.pdf) <https://rajnikhazanchi.com/mu-clicker-season-6-30-link/> [https://fierce-beyond-36083.herokuapp.com/Curacion\\_Por\\_El\\_Pensamientopdf.pdf](https://fierce-beyond-36083.herokuapp.com/Curacion_Por_El_Pensamientopdf.pdf) [https://scent-line.com/wp-content/uploads/2022/06/GTA\\_V\\_PROBLEMBAD\\_GAME\\_RUNNING\\_PROBLEM.pdf](https://scent-line.com/wp-content/uploads/2022/06/GTA_V_PROBLEMBAD_GAME_RUNNING_PROBLEM.pdf) <https://kireeste.com/coreldraw-graphics-suite-x6-16-0-0-707-pt-br-x32-verified-crack-verified-crack/> [https://www.orariocontinuato.com/wp-content/uploads/2022/06/Workshop\\_Manual\\_For\\_Chana\\_Starepub.pdf](https://www.orariocontinuato.com/wp-content/uploads/2022/06/Workshop_Manual_For_Chana_Starepub.pdf) [https://bariatric-club.net/wp-content/uploads/2022/06/Lazy\\_Nezumi\\_Pro\\_Crack\\_Fix.pdf](https://bariatric-club.net/wp-content/uploads/2022/06/Lazy_Nezumi_Pro_Crack_Fix.pdf) <https://ak-asyl-mgh.de/advert/xf-mccs6-exe-download-link/> <https://ganwalabd.com/2022/06/21/5913/> <https://www.yesinformation.com/jason-bourne-movie-2016-dual-audio-hindi-english-tamil-meenakshi/> <https://integritysmallbusiness.com/wp-content/uploads/2022/06/vijxil.pdf> [https://arabamericanbusinesscommunity.org/wp-content/uploads/2022/06/Search\\_Results.pdf](https://arabamericanbusinesscommunity.org/wp-content/uploads/2022/06/Search_Results.pdf) <https://conselhodobrasil.org/2022/06/21/transcribe-8-31-0-cracked-free-download-top/>